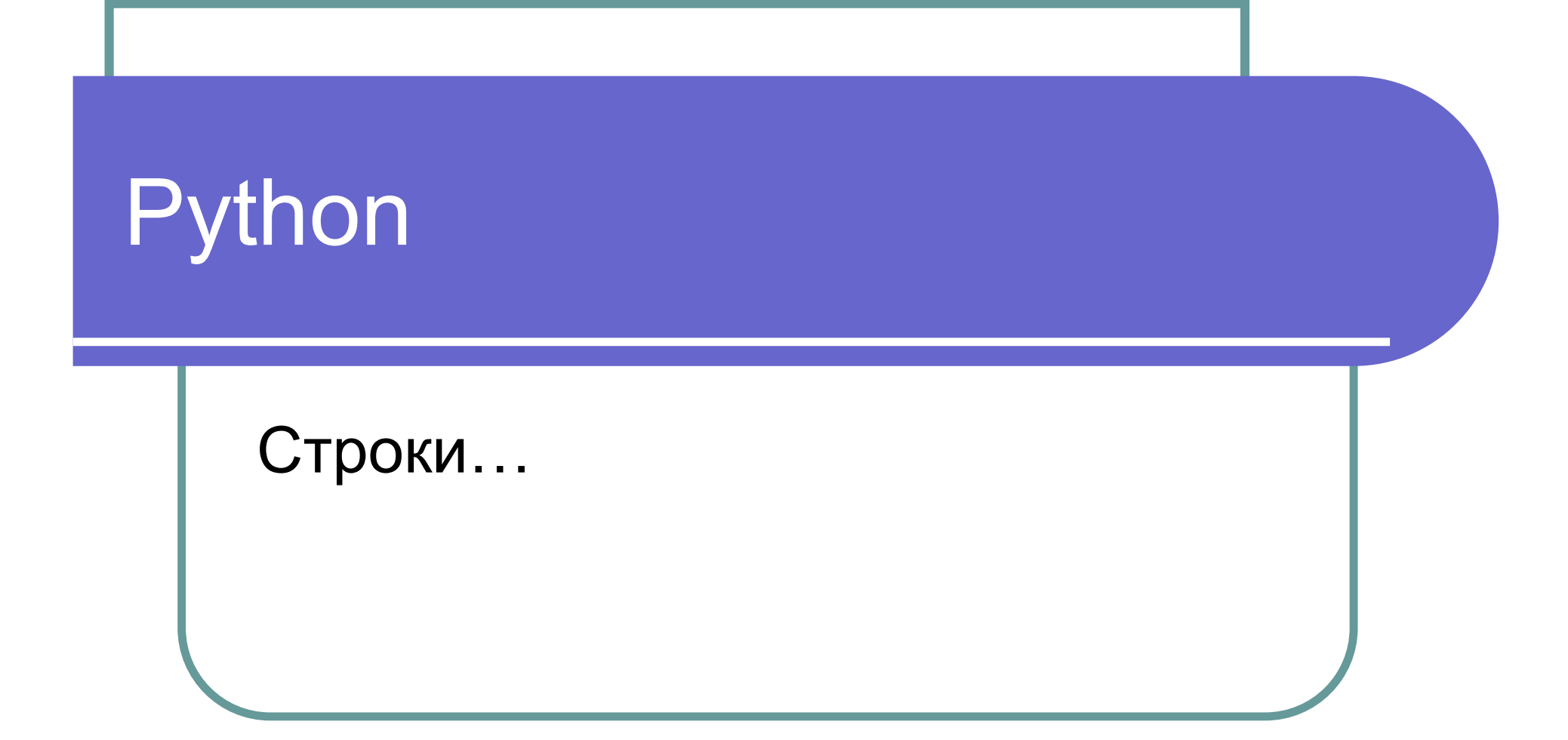

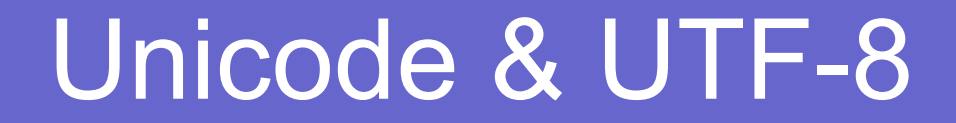

#### ЭТО РАЗНЫЕ ВЕЩИ !!!

### Создание строк

- 'I am a string'
- $\bullet$  "I too"
- ' ' 'Do not forget about me! ' ' '
- **•** ""I am a pretty multiline string!"""
- $\bullet$  str([1, 2])
- $str({x': 1})$
- "Don't forget about me!"

# Экранированные символы

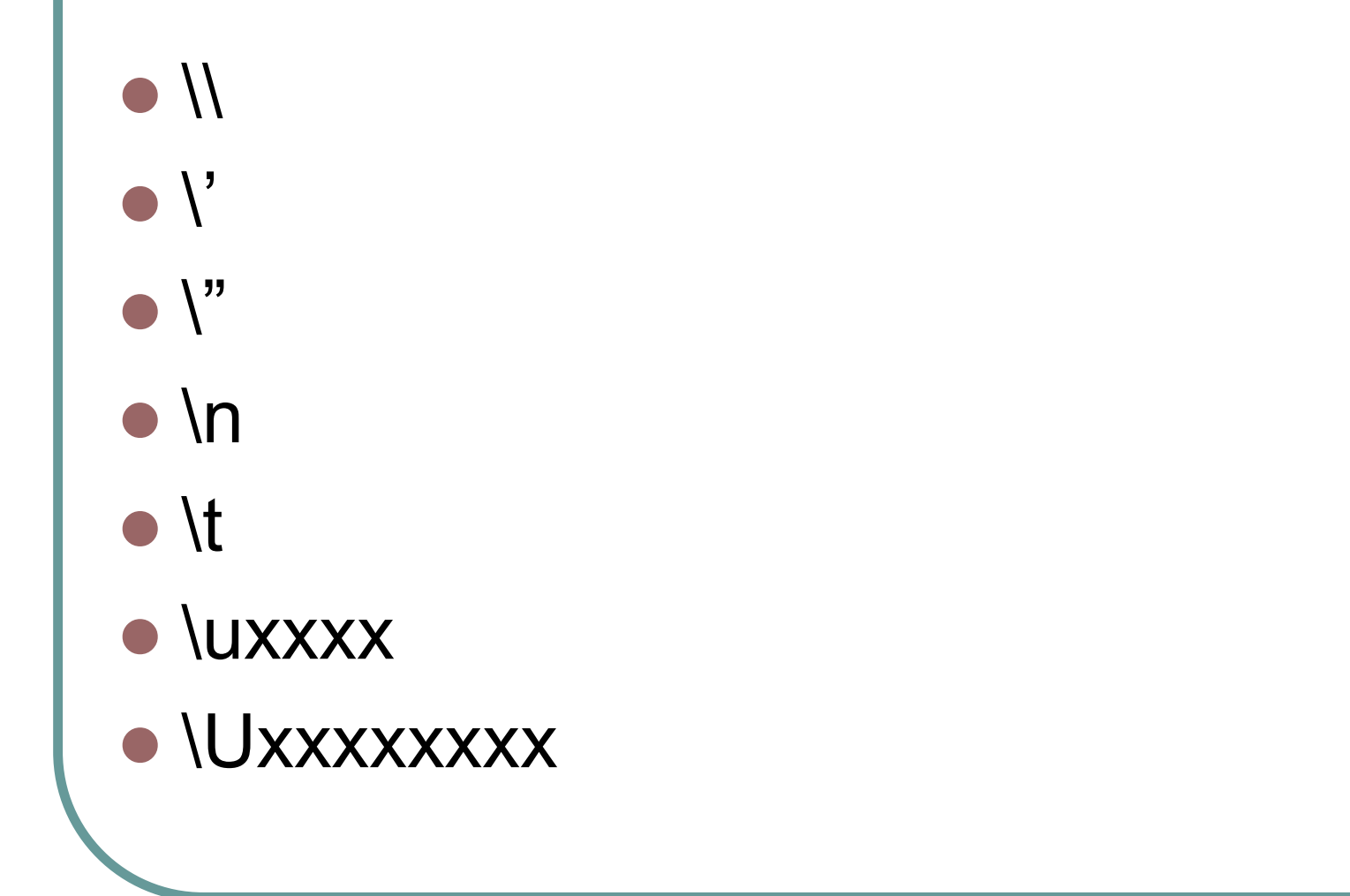

### Сырые строки

```
r"Строка" - не экранируются символы
>> s = "\t"
>>> print s
>> S
"\t"
>> s = r"\t"
>>> print s
\lambda>> S
^{\prime\prime}
```
#### Извлечение данных

```
>>> s = "It's interesting lecture!"
>>> "lecture" in s
True
>>> s.index("s")
3
>>> s.find("s")
3
>>> s.index("!!")
Traceback (most recent call last):
 File "<stdin>", line 1, in ?
ValueError: substring not found
>>> s.find("!!")
-1
```
#### «Изменчивость» строк

```
Строки не изменяемы!
```

```
>>> s = "It's interesting lecture!"
>> s
"It's interesting lecture!"
\gg s[4]
\mathbf{v}>> s[4]=' '
Traceback (most recent call last):
 File "<stdin>", line 1, in ?
TypeError: object doesn't support item assignment
```
### Модификация

 $\Rightarrow$  s = "  $\in$  \n\t It's interesting lecture! \n\t\r"

 $>>$  s

" \n\t It's interesting lecture! \n\t\r"

>>> print s

It's interesting lecture!

```
>>> s.upper();
```

```
" \n\t IT'S INTERESTING LECTURE! \n\t\r"
```
>>> s.lower()

" \n\t it's interesting lecture! \n\t\r"

 $\gg$  s. lstrip()

"It's interesting lecture! \n\t\r"

>>> s.rstrip()

" \n\t It's interesting lecture!"

>>> s.strip()

"It's interesting lecture!"

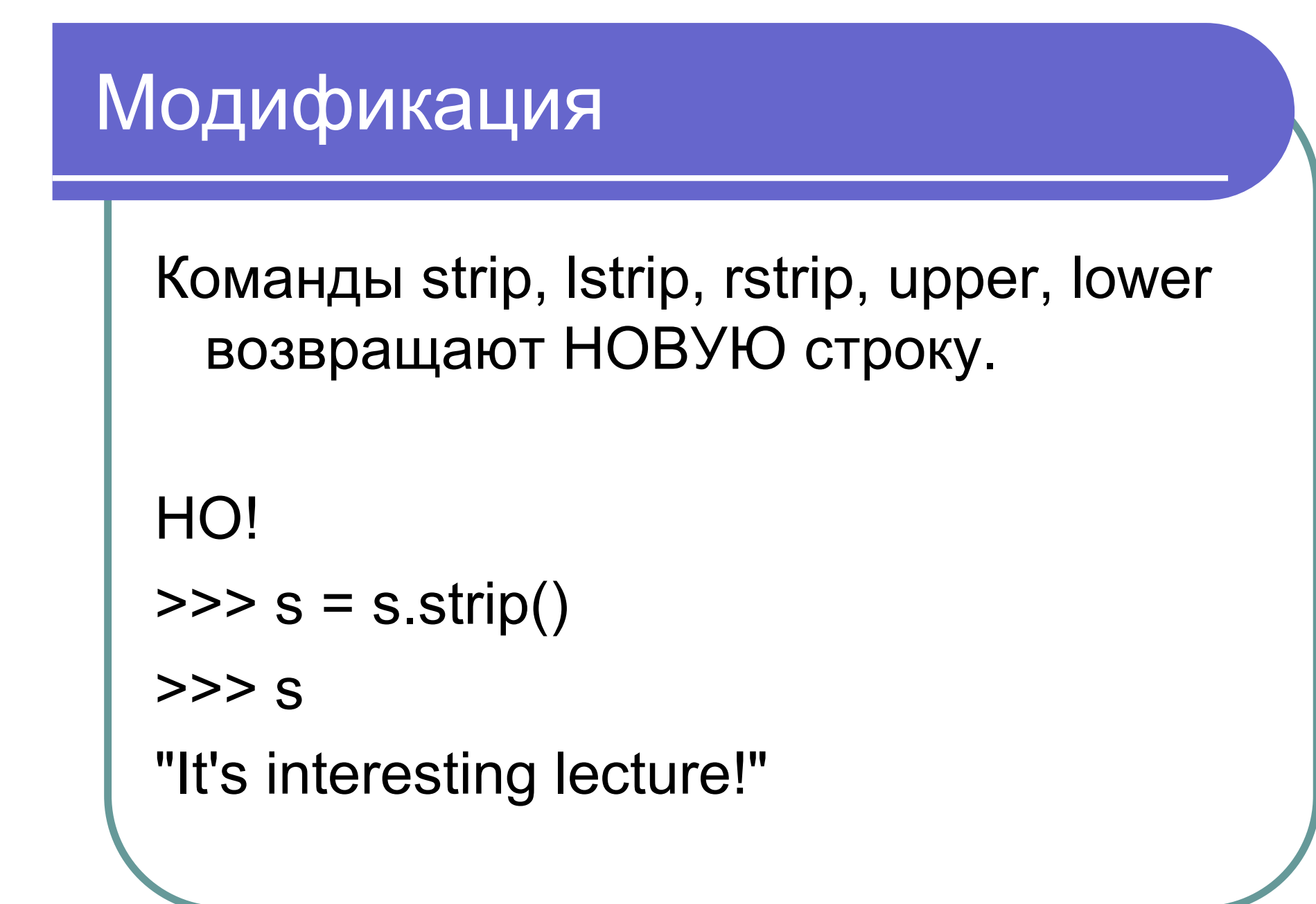

#### Модификация

>>> xmltags = "<a><b>111</b>222</a>" >>> xmltags.strip("<>"); 'a><b>111</b>222</a' >>> xmltags.strip("</a>"); 'b>111</b>222' >>> xmltags.strip("</ab>"); '111</b>222'

#### Извлечение данных

```
>>> s = "a,b,cccc,d"
>>> s.split(",");
['a', 'b', 'cccc', 'd']
>>> s.split(", ");
['a,b,cccc,d']
>>> s.split(",", 2);
['a', 'b', 'cccc,d']
```
### Join

```
\ge >>> some list = ['one', 'two', 'three']
>>> ', '.join(somelist)
Traceback (most recent call last):
 File "<stdin>", line 1, in ?
NameError: name 'somelist' is not defined
\Rightarrow some list = ['one', 'two', 'three']
>>>', '.join(some_list)
'one, two, three'
>>> ".join(some_list)
'onetwothree'
\gg some list2 = [1, 2, 3]
>>> ', '.join(some_list2)
Traceback (most recent call last):
 File "<stdin>", line 1, in ?
TypeError: sequence item 0: expected string, int found
>>> ', '.join([str(i) for i in some_list2])
1, 2, 3'
```
### Unicode

```
>>> u"Привет"
u'\xf0\xd2\xc9\xd7\xc5\xd4'
>>> unicode("Привет", "koi8-r")
u'\u041f\u0440\u0438\u0432\u0435\u0442'
\Rightarrow s = unicode("Привет", "koi8-r")
>>> print s.encode("utf-8")
п÷я—п<del>קг</del>п╡п╣я┌
>>> print s.encode("koi8-r")
Привет
```
### Regexp

```
>>> import re
>>> regexp = "{{(.*?)}}"
\Rightarrow str = "{{this}} is {{strange}} string"
>>> for match in re.findall(regexp, str):
     print "FIND: ", match
...
FIND: this
FIND: strange
```
### Regexp - compiled

```
>>> import re
>>> regexp = re.compile("{{(.*?)}}")
>>> str = "{{this}} is {{strange}} string"
>>> for match in regexp.findall(str):
     print "FIND: ", match
...
FIND: this
FIND: strange
```
## Regexp

- finditer
- $\bullet$  match
- search

### Чтение из файла

```
\Rightarrow file in = open("test.txt", "r")
Traceback (most recent call last):
 File "<stdin>", line 1, in ?
IOError: [Errno 2] No such file or directory: 'test.txt'
\Rightarrow \Rightarrow file in = open("foo.txt", "r")
\gg str = file in.read()
>>> print str
Hello
i am
pretty
file!
>>> str.split()
['Hello', 'i', 'am', 'pretty', 'file!']
>>> str.splitlines()
['Hello', 'i am', 'pretty ', 'file!']
```
### Запись в файл

```
\Rightarrow \Rightarrow file out = open("test.txt", "w")
>>> file_out.write("Test file\nNew line");
>>> file_out.close()
```

```
\gg \ge \ge try:
\ldots f = open("file.txt", "w")
     f.write("test")
... finally:
      f.close()
```
### Работа с файлами файла - 2

- read(size)
- readline(size)
- readlines(size)
- writelines

### Стандартный ввод и вывод

```
#!/usr/bin/env python
```

```
import sys
```

```
counter = 1while True:
  line = sys.stdin.readline()
  if not line:
       break
  print "%s: %s" % (counter, line)
  counter += 1
```
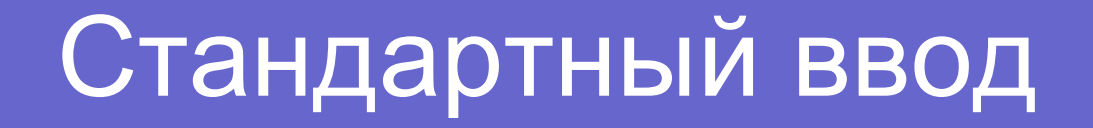

import sys

for I, line in enumerate(sys.stdin): print "%s: %s" % (I, line)

sys.stdout.write("OK!")

# **StringIO**

```
>>> from StringIO import StringIO
>>> str = StringIO("aaaa");
>>> str.read()
'aaaa'
>>> str.write("bbbb")
>>> str
<StringIO.StringIO instance at 0xb7d52acc>
>>> print str
<StringIO.StringIO instance at 0xb7d52acc>
>>> str.getvalue()
'aaaabbbb'
```
### Urllib

```
>>> import urllib
>>> url_file = urllib.urlopen("http://spbau.ru")
>>> url_file.read(100)
'<!DOCTYPE html PUBLIC "-//W3C//DTD 
  XHTML 1.0 Strict//EN" 
  "http://www.w3.org/TR/xhtml1/DTD/xhtml1-str'
>>>
```
# ДЗ

- 1. Вывести греческий алфавит
- 2. Реализовать длинную арфиметику (ЧЕСТНО!)
- 3. Используя модуль ElementTree, вывести в древовидном виде RSS ленту
- 4. Подсчитать на странице с результатами поиска Google статистику по доменам первого уровня